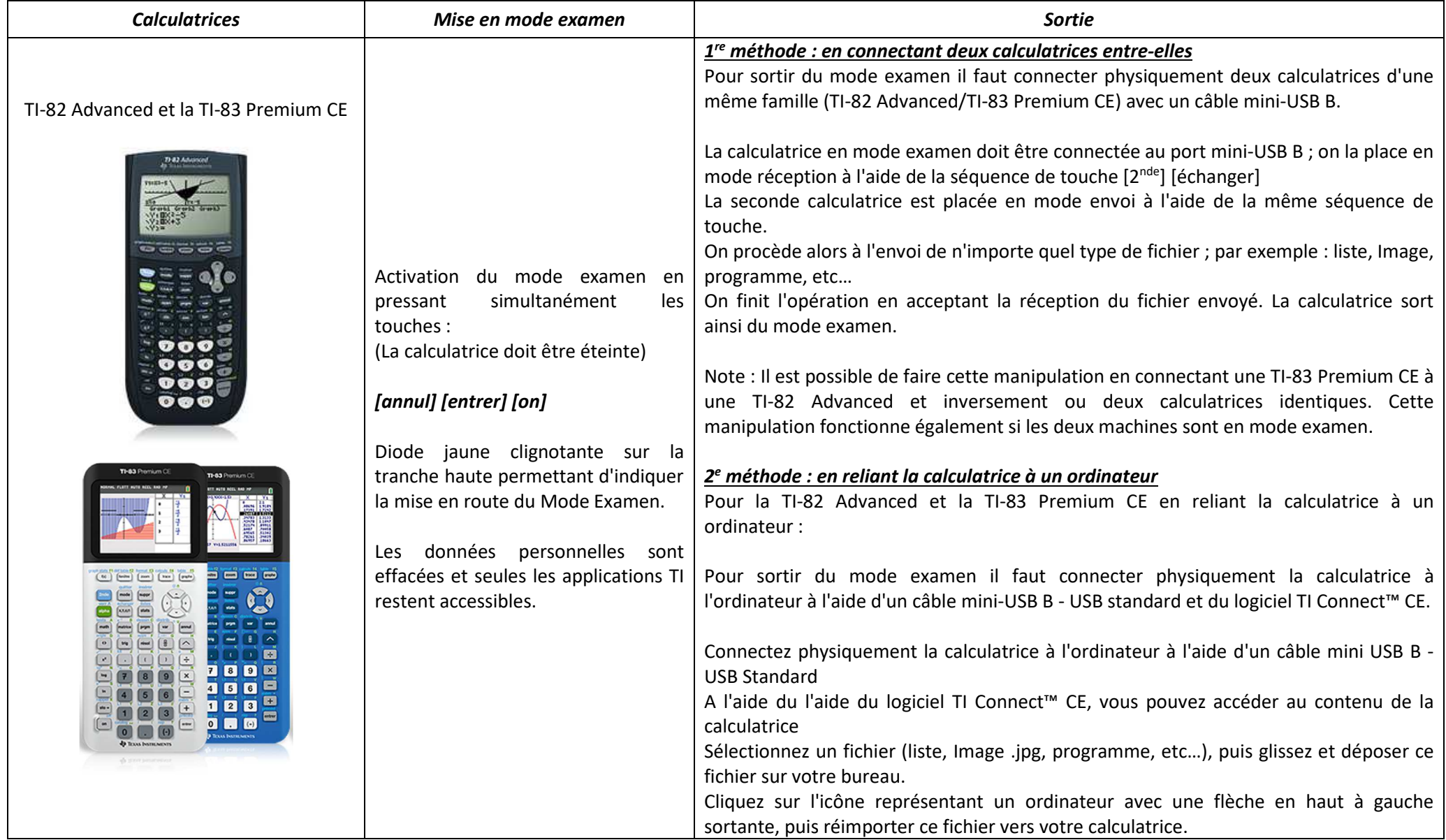

## **Modes examen des différentes calculatrices**

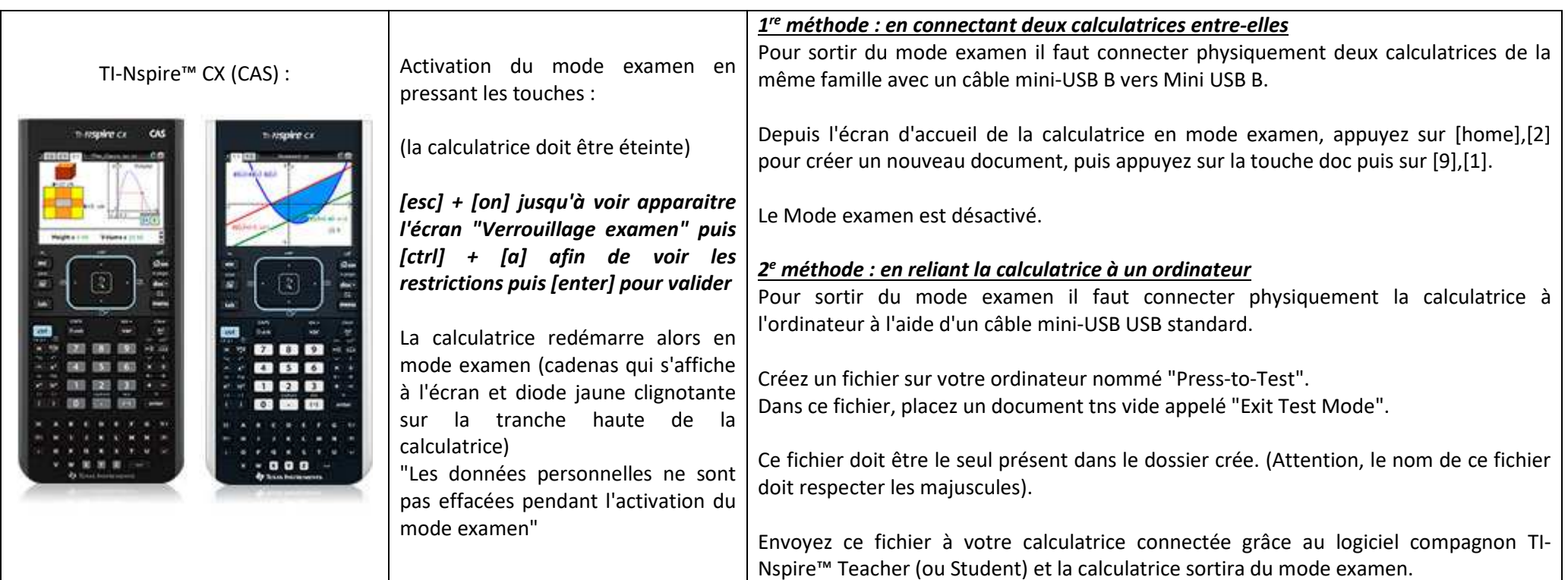

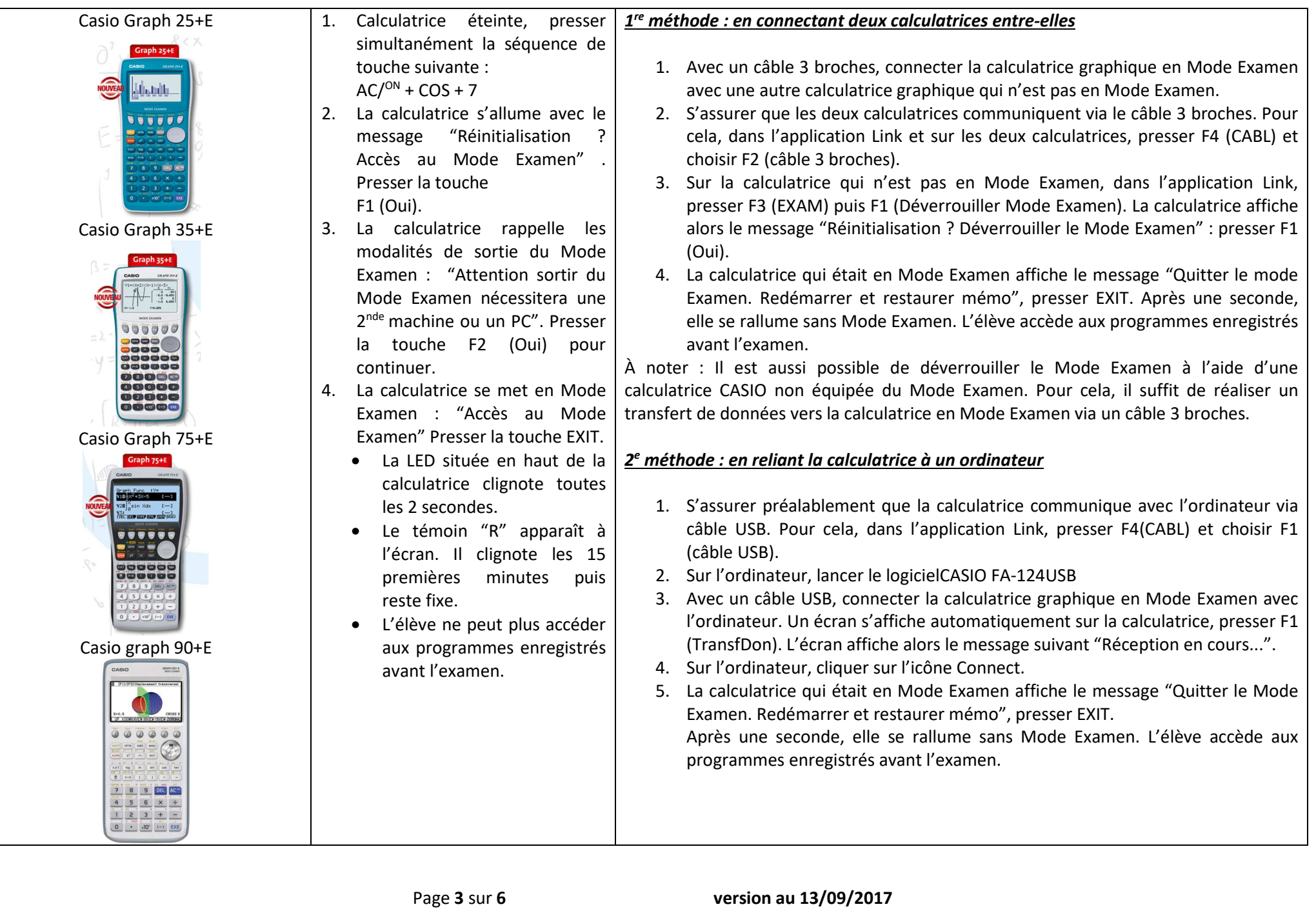

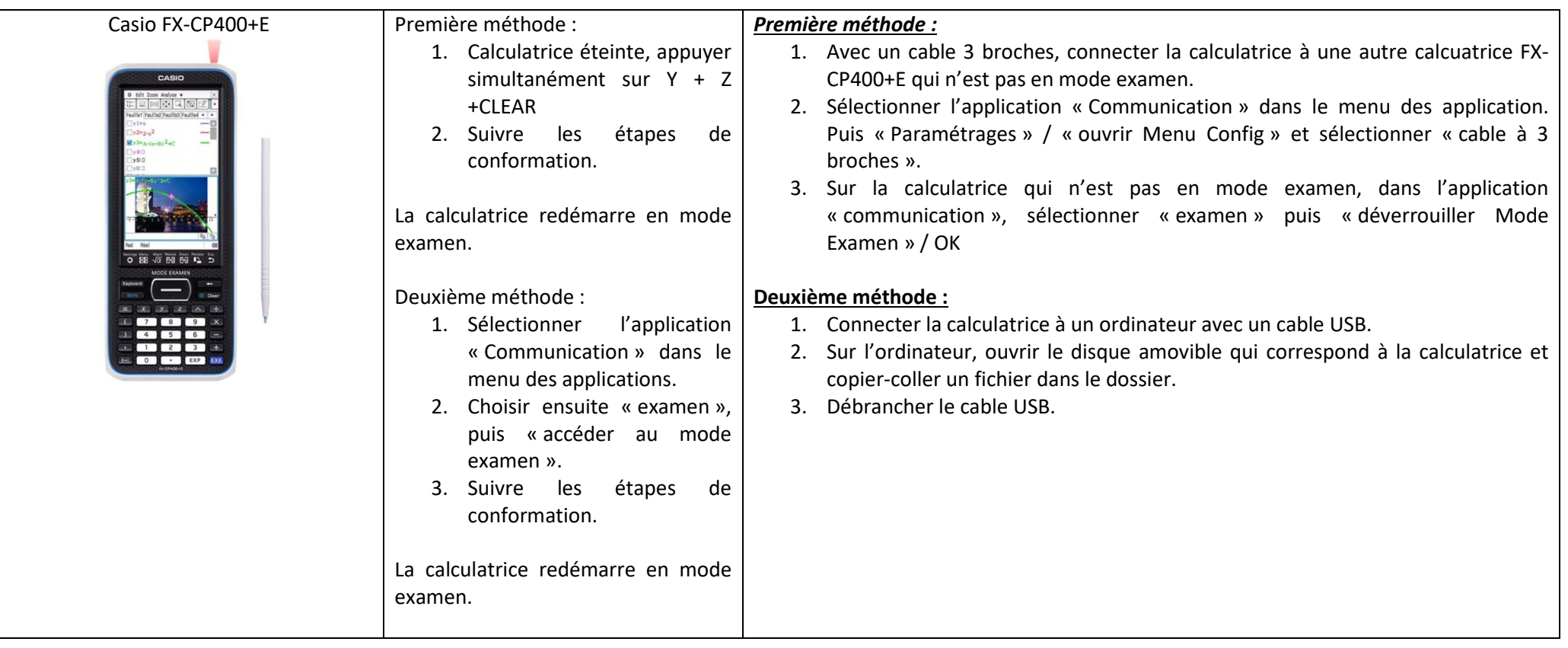

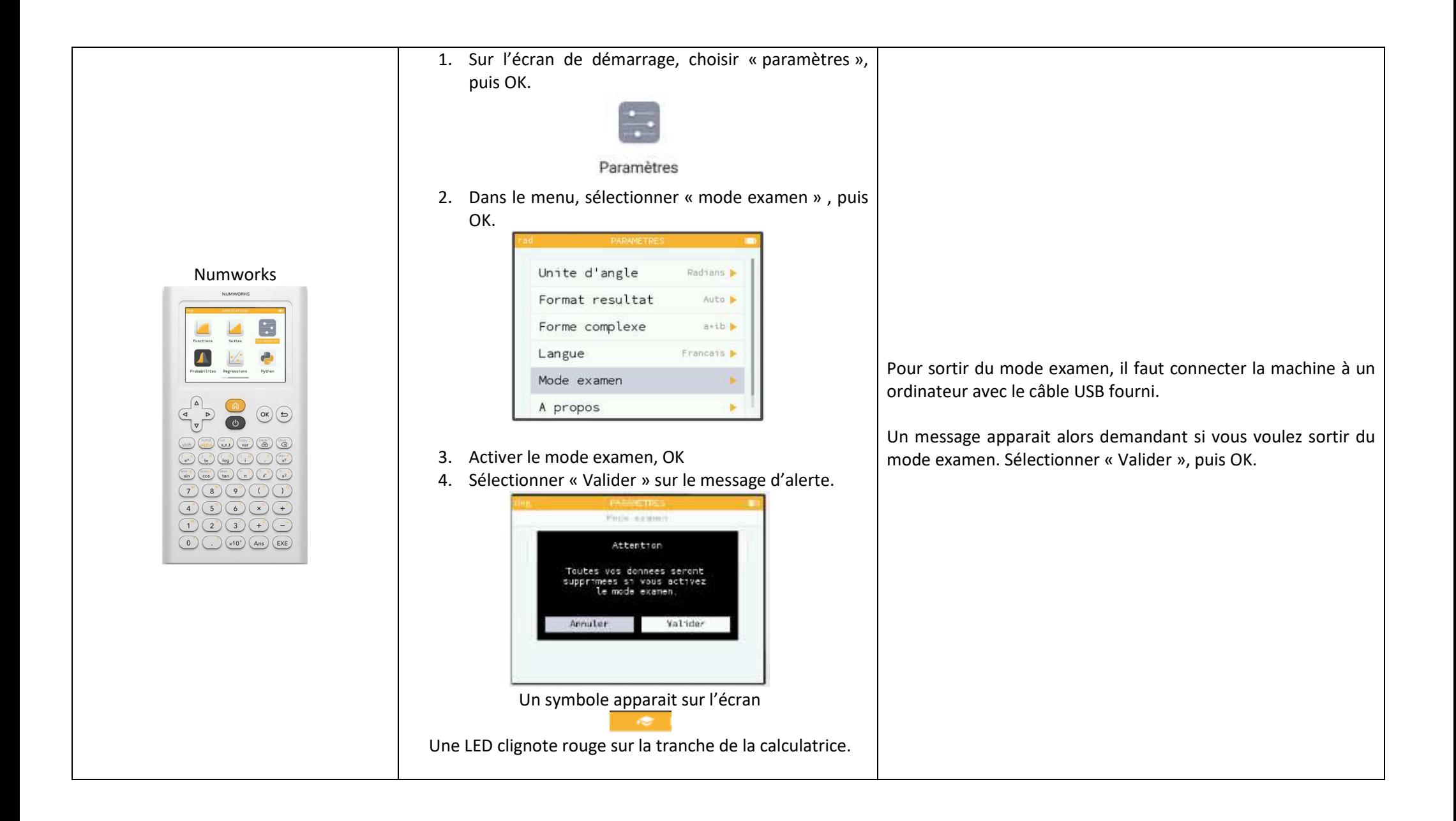

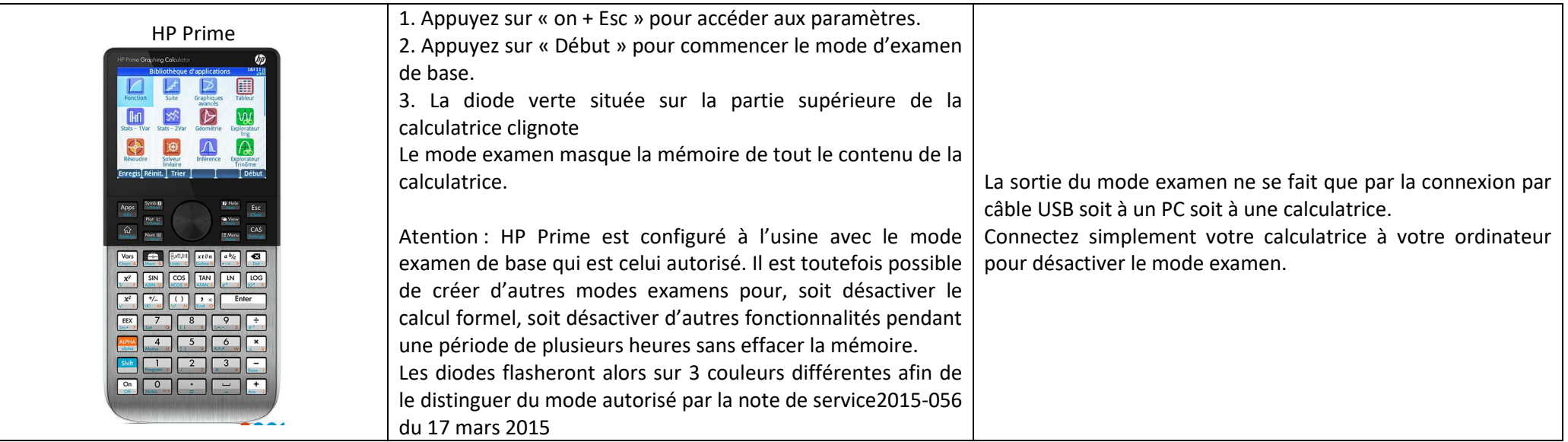

Sources :

- https://education.ti.com/fr/resources/mode-examen
- http://www.casio-education.fr/articles/le-mode-examen-casio
- http://www.calculatrices-hp.com/index.php?page=hp-prime

https://www.numworks.com/fr/ressources/manuel/parametres/#comment-d%C3%A9sactiver-le-mode-examen-